# **1.5 2.0 gols bet365**

- 1. 1.5 2.0 gols bet365
- 2. 1.5 2.0 gols bet365 :jogos para jogar no google
- 3. 1.5 2.0 gols bet365 :como excluir conta no pixbet

# **1.5 2.0 gols bet365**

Resumo:

**1.5 2.0 gols bet365 : Descubra a emoção das apostas em clinicamuriloamaral.com.br. Registre-se e receba um bônus para começar a ganhar!** 

contente:

introdução à análise de {sp} do futebol virtual Bet365

O Site de Análise do Vídeo Bet365 é uma ferramenta importante para analisar tendências de mercado e detectar padrões assertivos no Futebol Virtual da Bet365. Com o cenário brasileiro em 1.5 2.0 gols bet365 mente, este artigo examina a situação atual dos resultados do Futebol Virtual da Bet365, bem como estratégias em 1.5 2.0 gols bet365 andamento para garantir o melhor desempenho ecolhando dicas para iniciantes nos cassinos online.

O impacto dos resultados do Futebol Virtual da Bet365

A Bet365 oferece recursos aprimorados para o Futebol Virtual, incluindo a análise dos resultados passados em 1.5 2.0 gols bet365 1.5 2.0 gols bet365 plataforma na internet. Estudar os Históricos Bet oference uma variedade de pistas sobre os resultados dos jogos e aprimoração a qualidade dos cálculos podem trazer ganhos desfrutáveis a longo prazo nas apostas desse importante jogo de cassino online.

Site/App

[betpix365 adriano imperador](https://www.dimen.com.br/betpix365-adriano-imperador-2024-07-01-id-12034.html)

## **1.5 2.0 gols bet365**

Se você é um amante de apostas desportivas, certamente já ouviu falar sobre o Bet365. Este site oferece uma ampla gama de opções de apostas em 1.5 2.0 gols bet365 diferentes esportes, incluindo futebol, basquetebol, tênis e muito mais. Neste artigo, você vai aprender como fazer uma aposta no Bet365, bem como informações importantes sobre átutalas e outros assuntos relacionados.

#### **1.5 2.0 gols bet365**

O Bet365 é uma empresa de apostas desportivas online fundada em 1.5 2.0 gols bet365 2000 no Reino Unido. Atualmente, ela é uma das maiores do mundo, oferecendo campeonatos de diferentes países e esportes. Além disso, ela oferece um bônus de boas-vindas aos novos clientes que fazem seu primeiro depósito. Para fazer um depósito, é bem simples: basta clicar no botão "Depositar", selecionar o método de pagamento desejado e informar o valor que deseja depositar.

#### **Como fazer uma aposta no Bet365**

Depois de fazer um depósito, você já pode começar a fazer suas apostas. Para isso, basta seguir os seguintes passos:

- 1. Entre no site do Bet365 e clique no botão "Esportes";
- 2. Escolha o esporte e o jogo no qual deseja apostar;
- 3. Selecione o tipo de aposta desejado e insira o valor que deseja apostar;
- 4. Confirme a 1.5 2.0 gols bet365 aposta clicando no botão "Levantar aposta";

#### **bet365 átutalas: Como fazer um saque**

Após ter acumulado algumas vitórias e querer sacar o seu dinheiro, você pode fazer uma átutalas de duas formas: por débito ou crédito, ou por transferência bancária. Para fazer uma átutalas, basta ir na seção "Minha conta", clicar em 1.5 2.0 gols bet365 "Retirar", selecionar o método de saque desejado e informar o valor que deseja sacar. O tempo de processamento de uma átutalas pode variar de acordo com o método escolhido. Em geral, saques por débito ou crédito são processados de imediato, enquanto saques por transferência bancária podem levar de 1 a 5 dias úteis.

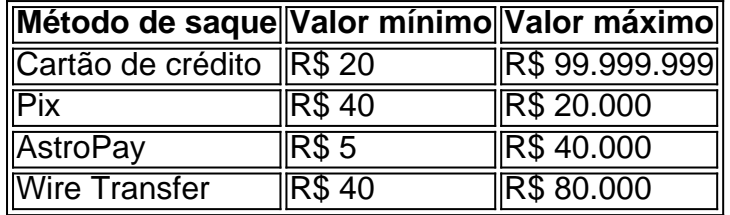

#### **Bancos disponíveis para átutalas**

No Bet365, estão disponíveis alguns bancos tradicionais como Bradesco, Banco do Brasil, Itaú e Caixa para átutalas. Além disso, você também pode fazer átutalas por débito ou crédito, Pix, AstroPay ou Wire Transfer.

#### **Conclusão**

O Bet365 é uma excelente opção para quem deseja se aventurar nas apostas desportivas. Com uma ampla gama de opções de apostas e facilidade de uso, é fácil entender por que ele é tão popular entre os amantes de apostas. Além disso, o site oferece uma ótima experiência de usuário, com suporte em 1.5 2.0 gols bet365 português e opções de depósito e saque seguras e confiáveis. Agora que

### **1.5 2.0 gols bet365 :jogos para jogar no google**

Tudo o que você precisa saber sobre o Bet365: problemas comunicacionais e restrições de conta O Bet365 é uma plataforma popular de apostas desportivas, mas como qualquer outro site, poderá encontrar-se em momentos de desempenho lento ou mesmo se encontrar indisponível. Se estiver a tentar aceder ao site do Bet365 e se encontrar com problemas, pode verificar o seu estado /jogos-que-paga-R\$1-real-2024-07-01-id-33727.html.

Por outro lado, as vezes acontece que a conta do utilizador se encontre restrita, o que impossibilita o acesso ao sítio. As razões comuns para a restrição de contas no Bet365 incluem a procura por apostas combinadas, comportamento inadequado em apostas, a utilização do programa GamStop (auto-exclusão) e o abuso de bónus. Ainda que não háanúncios oficiais sobre este último ponto, é comum os utilizadores relatarem problemas de acesso após o seu uso excessivo de bónus.

Se a 1.5 2.0 gols bet365 conta se encontra restrita, pode encontrar útil consultar o artigo "/casadas-apostas-band-2024-07-01-id-16280.pdf" no site /bet365-site-caiu-2024-07-01-id-9815.html. O mundo das corridas de cavalos pode ser emocionante e até mesmo lucrativo, especialmente quando se trata de apostas esportivas online. Com a Bet365, você pode assistir a essas corridas ao vivo e fazer suas apostas em tempo real. Então, se você está interessado em começar, siga este guia paso a paso sobre

como assistir corridas de cavalos na Bet365

Passo 1: Crie Sua Conta na Bet365

.

Antes de começar, você precisará ter uma conta na Bet365. Caso ainda não tenha uma, é fácil se cadastrar no site oficial da empresa. Certifique-se de fornecer informações precisas e verifique 1.5 2.0 gols bet365 conta por meio do endereço de e-mail fornecido.

### **1.5 2.0 gols bet365 :como excluir conta no pixbet**

Fale conosco. Envie dúvidas, críticas ou sugestões para a nossa equipa dos contos de abaixão: Telefone: 0086-10-8805 0795 E-mail: portuguesxinhuanet.com

Author: clinicamuriloamaral.com.br Subject: 1.5 2.0 gols bet365 Keywords: 1.5 2.0 gols bet365 Update: 2024/7/1 2:20:10